## കോറ്റഗ്റി നമ്പർ : 569/2023

കേരള സർക്കാർ സർവ്വീസിൽ താഴെ പറയുന്ന ഉദ്യോഗത്തിന് തെരഞ്ഞെടുക്കപ്പെടുന്നതിന് േയാഗ്യതയുള്ള ഉദ്യേദ്യാഗ്ാർത്ഥികേളില് നിനം അപേപക്ഷകേള് ഓണ്ലൈറ്ലെനായി മാത്രം ക്ഷണിക്കുമ്പന. ഉദ്യോഗാർത്ഥികൾ കേരള പബ്ലിക് സർവ്വീസ് കമ്മീഷന്റെ ഔദ്യോഗിക വെബ്സൈറ്റിലൂടെ **ഒറ്റത്തവണ രജിസ്ലേഷൻ** പ്രകാരം രജിസ്റ്റർ ചെയ്ത ശേഷമാണ് അപേക്ഷ സമർപ്പിക്കേണ്ടത്.

- 1. വകുപ്പ് : <mark>പൊഇമരാമത്ത് (ആർക്കിടെക്ടറൽ വിഭാഗം)</mark><br>2. ഉദ്യോഗപേര് **: ആർക്കിടെകറൽ അസിസന്** (കേരള അർ
- ഉദ്യോഗപ്പേര് ആർക്കിടെക്ചറൽ അസിസ്റ്റന്റ് (കേരള ആർക്കിടെക്ചറൽ സബോർഡിനേറ്റ് സർവ്വീസിൽ ഏതെങ്കിലും തസ്തികയിൽ രണ്ട് വർഷത്തിൽ കുറയാത്ത സർവ്വീസുള്ള നിശ്ചിത യോഗ്യതയുള്ള ജീവനക്കാരിൽ നിന്നള്ള നേരിട്ടുള്ള നിയമനം )
- 3. ശേമ്പളം : ₹ 55200 115300/-
- 4. ഒഴിവുകളുടെ എണ്ണം  $: 1$  (ഒന്ന്)

മുകളിൽ കാണിച്ചിട്ടുള്ള ഒഴിവ് ഇപ്പോൾ നിലവിലുള്ളതാണ്. ഈ വിജ്ഞാപനപ്രകാരം തയ്യാറാക്കപ്പെടുന്ന റാങ്ക് ലിസ്റ്റ് പ്രാബല്യത്തിൽ വരുന്ന തീയതി മുതൽ ഏറ്റവും കുറഞ്ഞത് ഒരു വർഷവും ഏറ്റവും കൂടിയത് മൂന്ന് വർഷവും നിലവിലിരിക്കുന്നതാണ്. എന്നാൽ ഒരു വർഷത്തിനു ശേഷം ഇതേ ഉദ്യോഗത്തിന് ഒരു പുതിയ റാങ്ക് ലിസ്റ്റ് പ്രസിദ്ധീകരിക്കപ്പെടുകയാണെങ്കിൽ ആ തീയതി മുതൽ ഈ വിജ്ഞാപന പ്രകാരം തയ്യാറാക്കപ്പെടുന്ന റാങ്ക് ലിസ്റ്റിന് പ്രാബല്യമുണ്ടായിരിക്കുന്നതല്ല. മുകളിൽ കാണിച്ചിട്ടുള്ള ഒഴിവിലേക്കം ലിസ്റ്റ് പ്രാബല്യത്തിലിരിക്കുന്ന സമയത്ത് അറിയിക്കപ്പെടുന്ന കൂടുതൽ ഒഴിവുകളിലേക്കും ഈ ലിസ്റ്റിൽ നിന്നും നിയമനം നടത്തുന്നതാണ്.

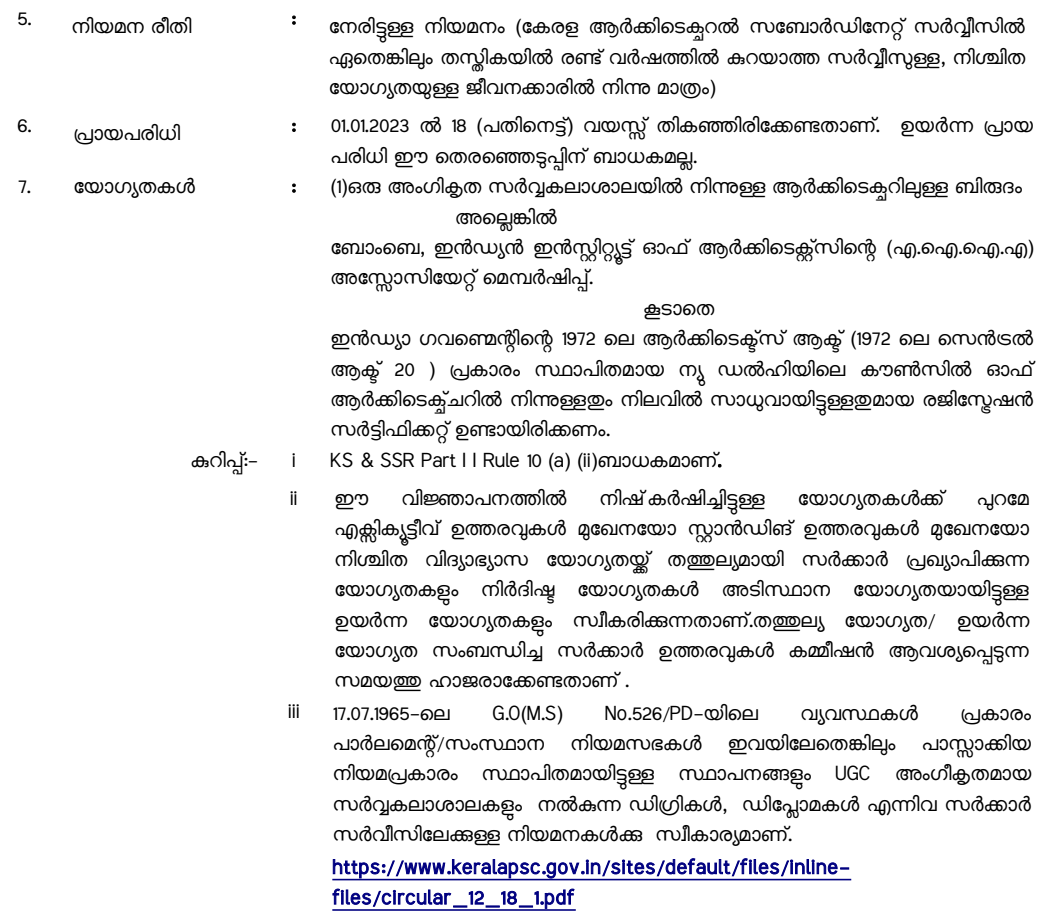

iv സേവന ദൈർഘ്യം തെളിയിക്കുന്നതിനായി ഓഫീസ് / വകപ്പ് മേലധികാരിയിൽ

# സർവ്വീസ് സർട്ടിഫിക്കറ്റ് (സർട്ടിഫിക്കറ്റിന്റെ അസ്സൽ ഹാജരാക്കേണ്ടതാണ്)

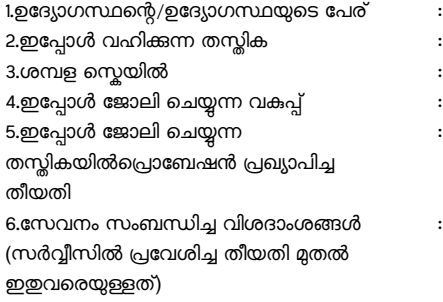

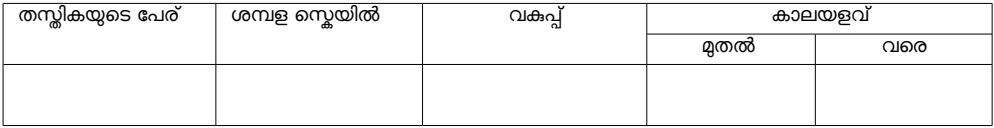

ആകെ സർവ്വീസ് ..................... വർഷം ....................... മാസം ................... ദിവസം

മേൽ വിവരങ്ങൾ ഉദ്യോഗാർത്ഥിയുടെ സർവീസ് രേഖകൾ പരിശോധിച്ച് ശരിയാണെന്ന് ബോധ്യപ്പെട്ടിട്ടണ്ട്. ശ്രീ. / ശ്രീമതി. …................................................................................... ആർക്കേിെ 0ടെക്ചറല് അപസിസ്റ്റന്റെ് െ 0പാതുമരാമത്ത് വകപ്പ് (ആർക്കിടെക്പറൽ വിഭാഗം) (ഡിപ്പാർട്ടമെന്റൽ കാട്ട) തസ്തികയ്ക്ക് അപേക്ഷിക്കുവാൻ അർഹത നേടിയ ആളാണെന്നും സാക്ഷ്യപ്പെടുത്തിക്കൊള്ളന്നു.

സ്ഥലം :<br>തീയതി : (ഓഫീസ് മുദ്ര) ഓഫീസ്/വകപ്പ് മേലധികാരിയുടെ ഒപ്പം പേരും ഔദ്യേദ്യാഗ്ികേ പദ്വെബ്സിയും (തീയതി സഹിതം)

## 9. അപേപക്ഷ സമർപ്പിേക്കേണ്ട രീതി :

(എ) ഉദ്യോഗാർത്ഥികൾ കേരള പബ്ലിക് സർവ്വീസ് കമ്മീഷന്റെ ഔദ്യോഗിക വെണ്ണൈറ്റായ www.keralapsc.gov.in വഴി 'ഒറ്റത്തവണ രജിസ്കേഷൻ' പ്രകാരം രജിസ്റ്റർ ചെയ്ത ശേഷമാണ് അപേക്ഷിക്കേണ്ടത്. രജിസ്റ്റർ ചെയ്തിട്ടുള്ള ഉദ്യോഗാർത്ഥികൾ അവരുടെ user ID യും password ഉം ഉപയോഗിച്ച് login ചെയ്ത ശേഷം സ്വന്തം profile ലൂടെ അപേക്ഷിക്കേണ്ടതാണ്. ഓരോ തസ്കികയ്ക് അപേക്ഷിക്കുമ്പോഴും പ്രസ്തത തസ്തികയോടൊപ്പം കാണുന്ന Notification Link–ലെ Apply Now -ൽ മാത്രം click െ 0ചെേയ്യേണ്ടതാണ്. Upload െ 0ചെയ്യുന്ന േഫാേട്ടാ 31/12/2013-ന് േശേഷം എടുത്തതായിരിക്കേണം. പ്പഇതായി പ്രൊഫൈൽ ആരംഭിക്കന്ന ഉദ്യോഗാർത്ഥികൾ 6 മാസത്തിനുള്ളിൽ എടുത്ത ഫോട്ടോഗ്രാഫ് ആണ് പ്രൊഫൈലിൽ അപ്ലോഡ് ചെയേണ്ടത്. ഫോട്ടോയുടെ താഴെ ഉദ്യോഗാർത്ഥിയുടെ പേരും ഫോട്ടോ എട്ടത്തതീയതിയും വ്യക്തമായി രേഖപെട്ടത്തിയിരിക്കണം. നിശ്ചിത മാനദണ്ഡങ്ങൾ പാലിച്ചുകൊണ്ട് upload ചെയ്ത ഫോട്ടോയ്ക്ക് upload ചെയ്ത തീയതി മുതൽ 10 വർഷക്കാലത്തേയ്ക്ക് പ്രാബല്യമുണ്ടായിരിക്കും. ഫോട്ടോ സംബന്ധിച്ച മറ്റ് നിബന്ധനകൾക്കൊന്നും തന്നെ മാറ്റമില്ല. അപേക്ഷാ ഫീസ് നൽകേണ്ടതില്ല. Password രഹസ്യമായി സൂക്ഷിക്കേണ്ടതും വ്യക്തിഗത വിവരങ്ങൾ ശരിയാണെന്ന് ഉറപ്പ് വരുത്തേണ്ടതും ഉദ്യോഗാർത്ഥിയുടെ ചുമതലയാണ്. ഓരോ തസ്തികയ്ക്ക് അപേക്ഷിക്കുന്നതിന് മുൻപും തന്റെ പ്രൊഫൈലിൽ ഉൾക്കൊള്ളിച്ചിരിക്കുന്ന വിവരങ്ങൾ ശരിയാണെന്ന് ഉദ്യോഗാർത്ഥി ഉറപ്പവരത്തേണ്ടതാണ്. കമ്മീഷന്മമായുള്ള എല്ലാ കത്തിടപാടുകളിലും User ld പ്രത്യേകം രേഖപ്പെട്ടത്തേണ്ടതാണ്. കമ്മീഷന്മ മുമ്പാകെ ഒരിക്കൽ സമർപ്പിച്ചിട്ടുള്ള അപേക്ഷ സോപാധികമായി സ്വീകരിക്കപ്പെടുന്നതാണ്. അപേക്ഷ സമർപ്പണത്തിനു ശേഷം അപേക്ഷയിൽ മാറ്റം വരുത്തുവാനോ വിവരങ്ങൾ ഒഴിവാക്കവാനോ കഴിയുകയില്ല. ഭാവിയിലെ ഉപയോഗത്തിനായി ഉദ്യോഗാർത്ഥികൾ ഓൺലൈൻ അപേക്ഷയുടെ Soft copy/printout എടുത്ത് സൂക്ഷിക്കേണ്ടതാണ്. ഉദ്യോഗാർത്ഥികൾക്ക് അവരുടെ പ്രൊഫൈലിലെ `My applications' എന്ന Link-ൽ click ചെയ്യ് അപേക്ഷയുടെ print out എടുക്കാവുന്നതാണ്. അപേക്ഷ സംബന്ധമായി കമ്മീഷനുമായി നടത്തുന്ന കത്തിടപാടുകളിൽ അപേക്ഷയുടെ Print

out **കൂടി സമർപ്പിക്കേണ്ടതാണ്.** തെരഞ്ഞെടുപ്പ് പ്രക്രിയയുടെ ഏതവസരത്തിലായാലും സമർപ്പിക്കപ്പെട്ട അപേക്ഷകൾ വിജ്ഞാപന വ്യവസ്ഥകൾക്ക് വിത്ദദ്ധമായി കാണുന്ന പക്ഷം നിരുപാധികമായി നിരസിക്കുന്നതാണ്.വിദ്യാഭ്യാസ യോഗ്യത, പരിചയം, ജാതി, വയസ്സ് മുതലായവ തെളിയിക്കുന്നതിനുള്ള അസ്സൽ പ്രമാണങ്ങൾ കമ്മീഷൻ ആവശ്യപ്പെട്ടമ്പോൾ ഹാജരാക്കിയാൽ മതിയാകും.

- (ബി) ഈ തെരഞ്ഞെടുപ്പമായി ബന്ധപ്പെട്ട് എഴുത്ത് / ഒ.എം.ആർ / ഓൺലൈൻ പരീക്ഷ നടത്തുകയാണെങ്കിൽ പരീക്ഷ എഴുതുമെന്ന സ്ഥിരീകരണം (Confirmation) അപേക്ഷകർ തങ്ങളടെ ഒറ്റത്തവണ രജിസ്കേഷൻ പ്രൊഫൈൽ വഴി നൽകേണ്ടതാണ്. അപ്രകാരം സ്ഥിരീകരണം നൽകുന്നവർക്ക് മാത്രം അഡ്യിഷൻ ടിക്കറ്റ് ജനറേറ്റ് ചെയ്ത് അത് ഡൗൺലോഡ് ചെയ്യുന്നതിനുള്ള സൗകര്യം പരീക്ഷ തീയതി വരെയുള്ള അവസാനത്തെ 15 ദിവസങ്ങളിൽ ലഭ്യമാകന്നതാണ്. നിശ്ചിത സമയത്തിനുള്ളിൽ സ്ഥിരീകരണം നൽകാത്ത ഉദ്യോഗാർത്ഥികളടെ അപേക്ഷകൾ നിരുപാധികം നിരസിക്കപ്പെടുന്നതാണ്. സ്ഥിരീകരണം നൽകേണ്ടതായ കാലയളവ് സംബന്ധിച്ച തീയതികളെക്കറിച്ചം അഡ്യിഷൻ ടിക്കറ്റ് ലഭ്യമാകുന്ന തീയതി സംബന്ധിച്ചം ഉള്ള വിവരങ്ങൾ ബന്ധപ്പെട്ട പരീക്ഷ ഉൾപ്പെടുന്ന പരീക്ഷ കലണ്ടറിൽ പ്രസിദ്ധപ്പെടുത്തുന്നതാണ്. ഇത് സംബന്ധിച്ച അറിയിപ്പ് ഉദ്യോഗാർത്ഥികളടെ പ്രൊഫൈലിലും, അതിൽ രജിസ്റ്റർ ചെയ്തിട്ടള്ള മൊബൈൽ ഫോൺ നമ്പറിലും നല്കുന്നതാണ്.
- (സി) ആധാർ കാർഡുള്ള ഉദ്യോഗാർത്ഥികൾ തങ്ങളടെ പ്രൊഫൈലിൽ ആധാർ കാർഡ് തിരിച്ചറിയൽ േരഖേയായി നല്േകേണ്ടതാണ്.

#### 10. ഉദ്യേദ്യാഗ്ാർത്ഥികേള്ക്കുമ്പള്ള പ്രേതയകേ നിർേദ്ദേശേങ്ങള് :

(എ) ഉദ്യോഗാർത്ഥി അപേക്ഷയിൽ അവകാശപ്പെട്ട ജാതി/സമുദായം എസ്.എസ്.എൽ.സി ബുക്കിൽ രേഖപ്പെടുത്തിയിരിക്കുന്നതിൽ നിന്ന് വ്യത്യസ്തമാണെങ്കിൽ നോൺ ക്രീമിലെയർ സർട്ടിഫിക്കറ്റ് /ജാതി സർട്ടിഫിക്കറ്റിനോടൊപ്പം ജാതി വ്യത്യാസം സംബന്ധിച്ച ഗസറ്റ് വിജ്ഞാപനം കൂടി പ്രമാണ പരിേശോധനാ സമയത്ത് ഹാജരാേക്കേണ്ടതാണ്.

(ബി) ഉദ്യോഗാർത്ഥികൾ ഗസറ്റ് വിജ്ഞാപനത്തോടൊപ്പം ഭാഗം II ആയി ഉൾപ്പെടുത്തിയിട്ടുള്ള പൊതു വ്യവസ്ഥകൾ കൂടി വായിച്ചു മനസിലാക്കിയ ശേഷമായിരിക്കണം അപേക്ഷ സമർപ്പിക്കേണ്ടത് . പൊഇവ്യവസ്ഥകൾക്ക് വിരുദ്ധമായി സമർപ്പിക്കുന്ന അപേക്ഷകൾ നിരസിക്കുന്നതാണ് .

(സി) വിദ്യാഭ്യാസം, പരിചയം ഇടങ്ങി യോഗൃത സംബന്ധിച്ച് തെറ്റായ അവകാശവാദം ഉന്നയിച്ച് അപേക്ഷ സമർപ്പിക്കുന്ന ഉദ്യോഗാർത്ഥികൾക്കെതിരെ കേരള പബ്ലിക് സർവ്വീസ് കമ്മീഷൻ റൂൾസ് ഓഫ് പ്രൊസീജിയർ റൂൾ 22 പ്രകാരം ഏതൊരു ജോലിയ്ക് അവർ അപേക്ഷിക്കുന്നവോ അതിലേയ്ക് പരിഗണിയ്ക്കപ്പെടുന്നതിന് അയോഗ്യരാക്കുകയോ,സ്ഥിരമായോ ഒരു നിശ്ചിത കാലത്തേയ്ക്കോ കേരള പബ്ലിക് സർവ്വീസ് കമ്മീഷന് അപേക്ഷകൾ അയയ്ക്കന്തിൽ നിന്നും നിരോധിക്കുകയോ, അവർ പങ്കെട്ടക്കുന്ന പ്രായോഗിക പരീക്ഷയിൽ നിർമ്മിക്കുന്ന സാധനങ്ങളോ, എഴു<u>ത്ത</u>പരീക്ഷയിലെ ഉത്തരക്കടലാസുകളോ അസാധുവാക്കുകയോ, അവരുടെ മേൽ നിയമ നടപടികൾ എടുക്കുകയോ, അവർ ഏതെങ്കില്പം ജോലിയിൽ നിയമിക്കപ്പെട്ട് കഴിഞ്ഞുവെങ്കിൽ ആ ജോലിയിൽ നിന്നം അവരെ നീക്കം ചെയ്യകയോ, ഡിസ്മിസ് ചെയ്യകയോ, അനയോജ്യമായ മറ്റ് അച്ചടക്ക നടപടികൾ/നിയമ നടപടികൾ അവർക്കെതിരെ സ്വീകരിക്കുകയോ, മേൽപ്പറഞ്ഞവയിൽ ഒന്നോ അതിലധികമോ നടപടികൾ അവർക്കെതിരെ കൈക്കൊള്ളകയോ ചെയ്യന്നതാണ്.

## <sup>11.</sup> അപേക്ഷകൾ സ്വീകരിക്കന്ന അവസാന തീയതി: 31.01.2024 ബുധനാഴ്ച രാത്രി 12.00 മണി വരെ.

## 12. അപേക്ഷ സമർപ്പിക്കേണ്ട വെസ്സൈറ്റ് : [www.keralapsc.gov.in](http://www.keralapsc.gov.in/)

(ഫോട്ടോ , ID കാർഡ് ഉൾപ്പെടെയുള്ള നിർദ്ദേശങ്ങൾക്ക് ഗസറ്റ് വിജ്ഞാപനത്തിന്റെ പാർട്ട് – 2 ൽ കൊടുത്തിരിക്കുന്ന പൊതു വ്യവസ്ഥകൾ കൂടി നോക്കുക )

> സാജ ജോർജ്ജ് സെക്രട്ടറി കേരള പബ്ലിക് സർവ്വീസ് കമ്മീഷൻ